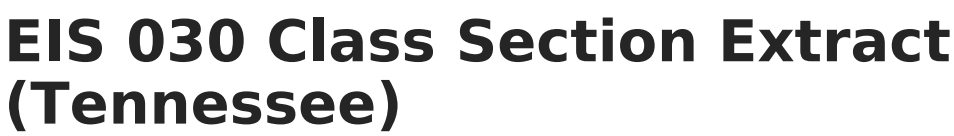

Last Modified on  $03/11/20248:45$  am

Infinite  $c\mathcal{L}$ 

## [Report](http://kb.infinitecampus.com/#report-logic) Logic | [Recommended](http://kb.infinitecampus.com/#recommended-district-setup) District Setup | 030 Class [Section](http://kb.infinitecampus.com/#030-class-section-extract-layout) Extract Layout

The 030 Class Section extract is used to upload class-specific information such as start and end times and other section characteristics to EIS. The 030 extract is considered a parent record in EIS, meaning that it must be uploaded prior to any other course and student records.

See the EIS Batch [Transmission](https://kb.infinitecampus.com/help/eis-batch-transmission-tennessee) article for an overview of the EIS Batch Transmission File, logic that applies to all extracts, and generation instructions.

## **Report Logic**

A Primary School is a school whose calendar was selected in the extract editor. Students who have a Primary enrollment in the Primary School calendar with subsequent Partial enrollments in another school are considered students enrolled in a Service School.

A record reports for all classes in the Primary School that have a primary teacher assigned on the Section > Staff History tab. Additionally, records report for classes that have student who have primary enrollments in the Primary School and a subsequent partial enrollment in a Service School and are scheduled into courses in the Service School.

Records are not reported for calendars or courses marked as Exclude. If a record was previously reported and then marked as exclude, a delete record will be sent to EIS for each record.

The following records are excluded from reporting and are included in the warning report:

- Sections associated with a Course that is marked as Exclude or Courses that have Type selected but no State Code.
- Sections tied to Courses with no State Code.
- Sections that have a Type Override selected but no State Code.
- **Sections where an Advanced Academics value is selected on both the Course and Section.**
- Courses or Sections where an Advanced Academic value of SDC, DE, or DC is selected and the Post-Secondary Institution ID is not null or 00000.
- Sections marked as Dual Enrollment or Local Dual Credit where Post-Secondary Institution ID is not null or blank space.
- Sections that are duplicated across Service Schools.
- Sections that do not have a primary teacher assigned on the Staff History tab.

Note: If sections are duplicated across Service Schools, districts will need to give sections unique names by changing the section number at one or more of the Service Schools.

The following students are excluded from reporting; these students' enrollments do not cause section records to report.

- Students without Student State IDs.
- Students with multiple Primary enrollments, with a Special Ed Services enrollment, or multiple

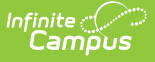

enrollments in the same school.

- Students whose enrollments are marked as No Show or State Exclude, or who are enrolled in a Calendar or Grade Level marked as Exclude.
- Students with two or more roster records in the same section with the same start date.

The **Record Key**, which helps determine the Type of record sent (New, Edit, or Delete), is comprised of the Record ID, Record Version, District ID, School ID, School Year, Instruction Program Number, Course Code, and Local Class Number.

## **Recommended District Setup**

Campus does not support reporting students who have Service School enrollments across districts.

Districts should create placeholder courses in the Primary School to schedule students who are taking courses offered by a Service School to report correct ADM data.

Classes with a Type of Pull-Out are not included in ADM calculations. Classes are considered Pull-Out classes if they are tied to students with Primary enrollments at the Primary School and Partial enrollments at the Service School. Pull-Out courses should have a Type entered and a Type Override entered on the Section.

## **030 Class Section Extract Layout**

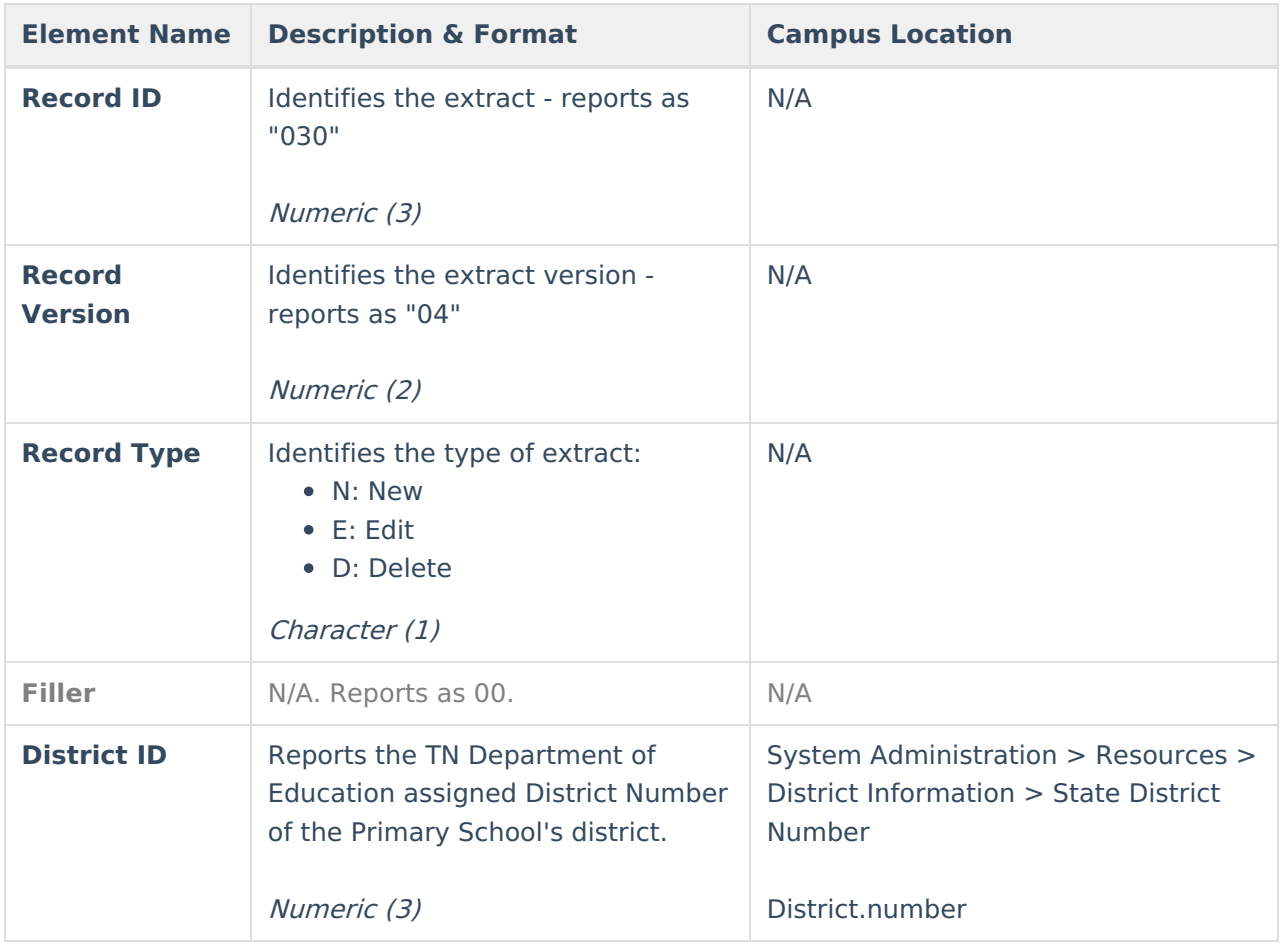

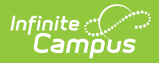

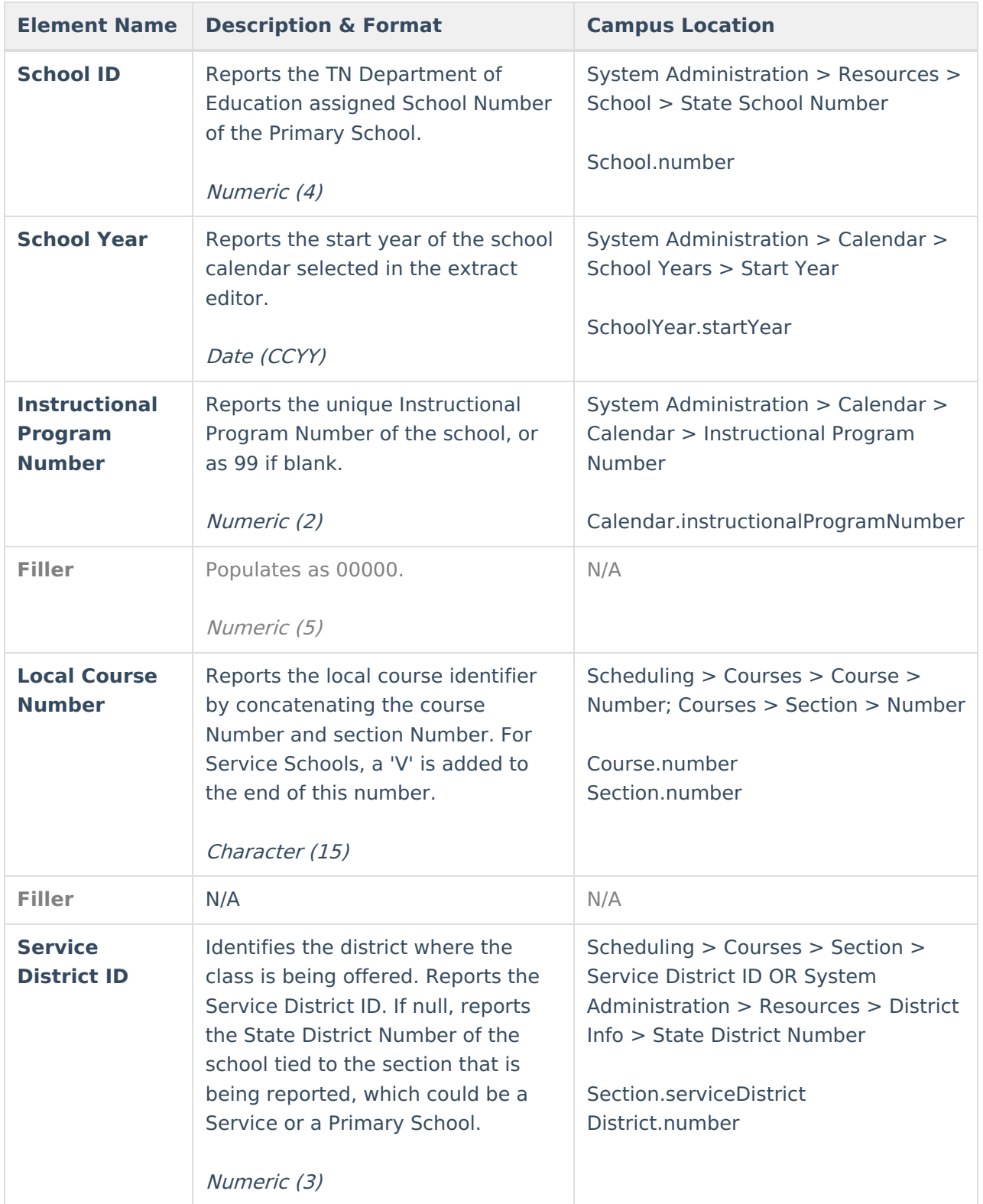

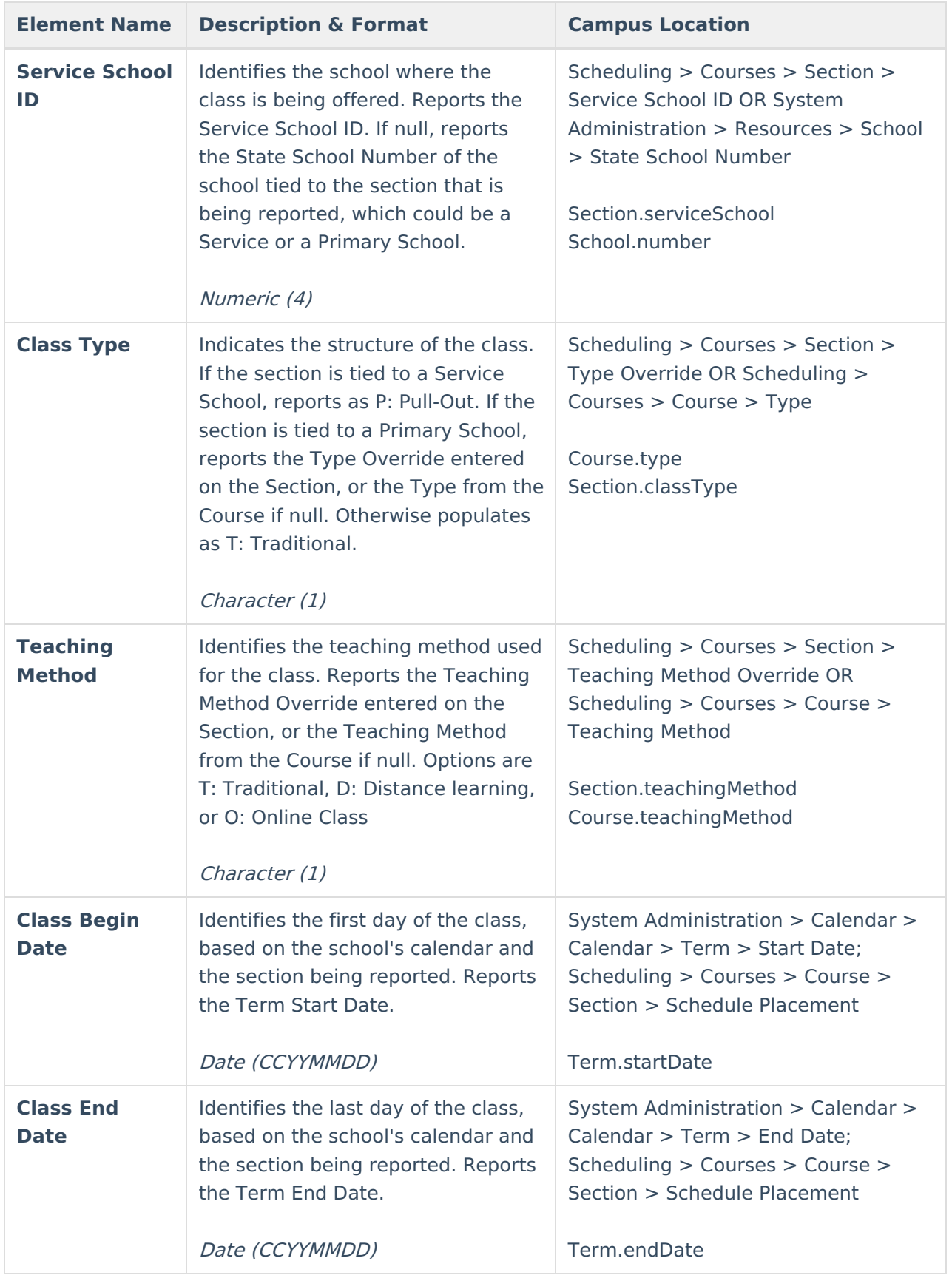

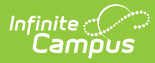

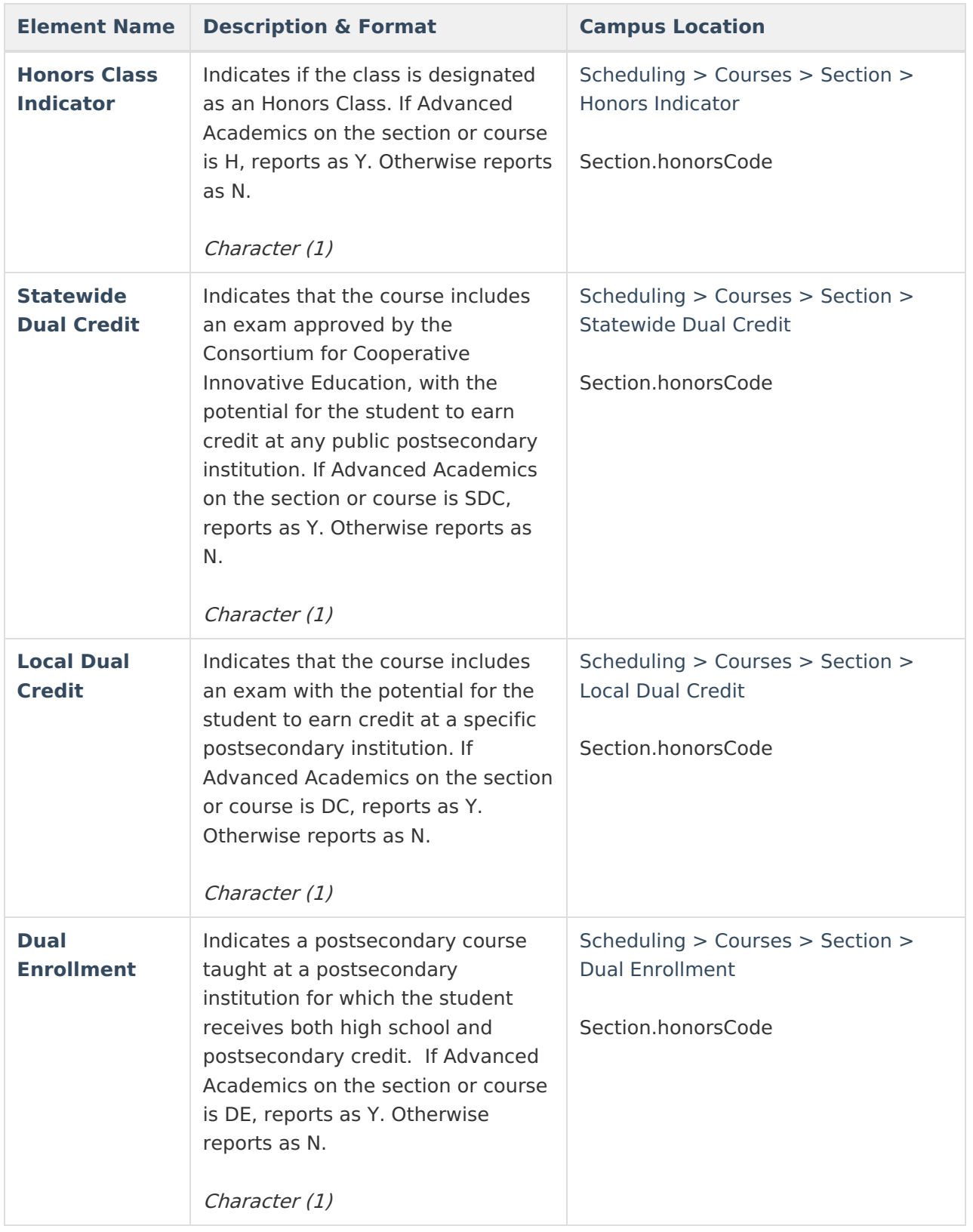

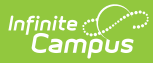

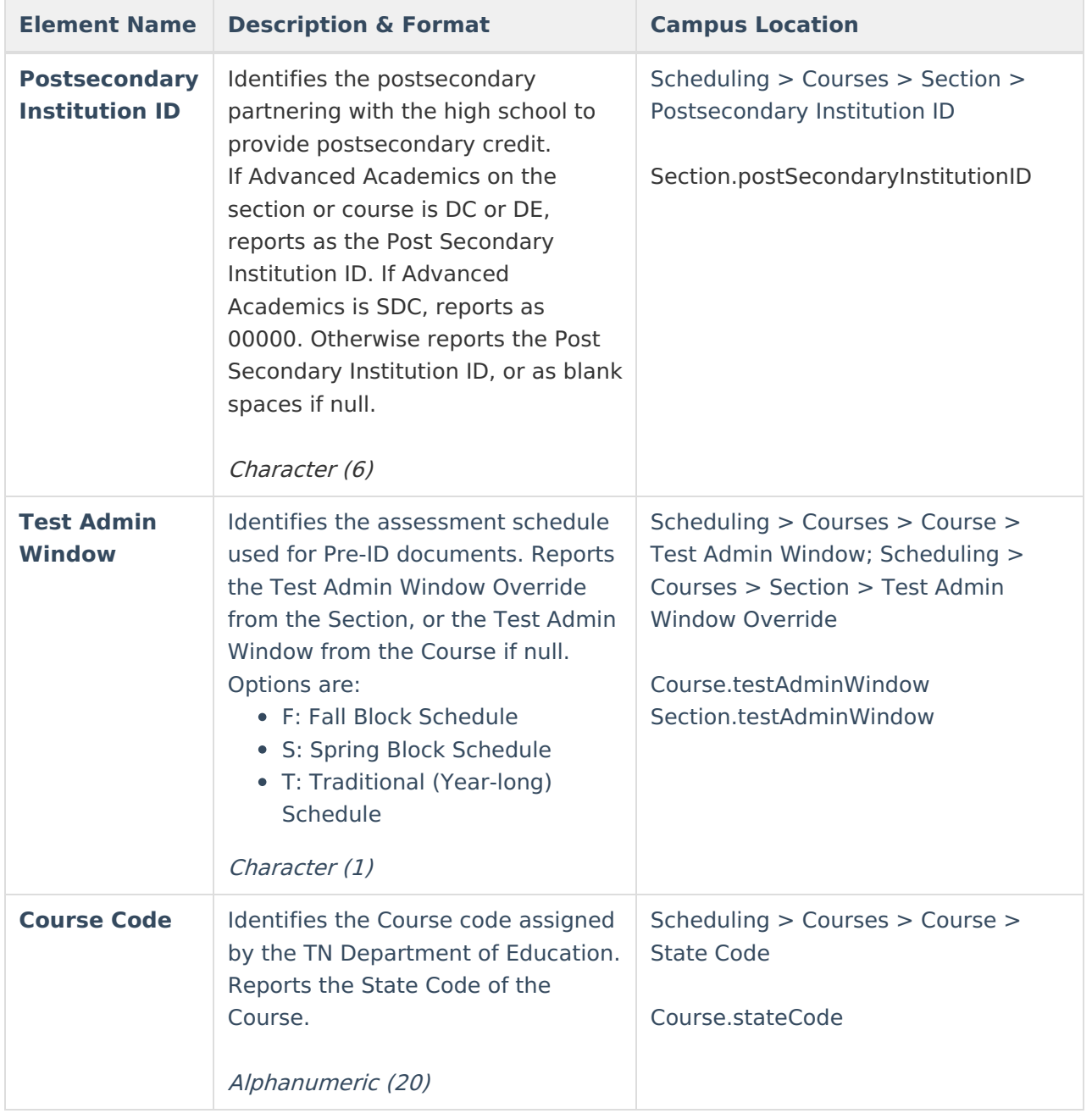